BUILD A WEBSITE OF YOUR OWN ON TRIPOD

Ads by Google

### **Open Source MDM Solutions**

Minimize Implementation Complexity w/ Talend MDM Tools. Download Now!

www.talend.com/open\_source\_mdm

#### **SQL Server Performance**

Monitor DB performance & Server. Easy setup. Download Now! www.manageengine.com

# Passing a list/array to an SQL Server stored procedure

Last updated: October 29th '05 | Best viewed with: All popular browsers | Best viewed at: 1024x768 | Links to external sites will open in a new window

About myself My technical skills My favorites My picture album

Shortcut keys My code library

VB resources SQLServer resources SQLServer books Replication FAQ Scripting resources ASP resources

Search my site Sign my guestbook Contact information

This month's 2 click survey:

Is .NET important for a database professional?

SQL Server Articles
New

Click here to find out the top 15 SQL Server books purchased by this site's visitors! NEW

Featured Book:

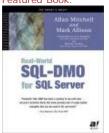

BUILD A WEBSITE OF YOUR OWN ON

NEW!!! Subscribe to my newsletter:

Want to keep in touch with the latest in SQL Server world? Email vyaskn@hotmail.com with 'subscribe' in the subject line

### How to pass a list of values or array to SQL Server stored procedure?

Note: Information & code samples from this article are tested on SQL Server 2005 RTM (Yukon) and found to be working. Will update the article in case of any compatibility issues.

unfortunately, there is no built-in support for arrays in SQL Server's T-SQL. SQL Server 2000 did add some new datatypes like sql\_variant, bigint etc, but no support for the much needed arrays. There are some situations, that require the ability to pass a list of values to a stored procedure. Think about a web page, that lets the user select one or more of his/her previous orders, on submit, retrieves complete information about the selected orders. In this case, passing a list of selected order numbers to the stored procedure, in one go, and getting the results back is more efficient, compared to calling the same stored procedure for each selected order number.

Since, we cannot create arrays of variables or input parameters or columns in T-SQL, we need to look for workarounds and alternatives. Over the years, programmers developed different techniques, some of which are not so efficient, some efficient, but complex. The most popular technique is to pass in a list of values, separated by commas (CSV). With this method, the normal input parameter of the stored procedure receives a list of say, OrderIDs, separated by commas. In this article, I'll present some of these techniques. At the end of the article I will also provide you with links to articles and books, that discussed the implementation of arrays in T-SQL.

The following examples are simplified, just to give you an idea of how things work. You may have to adapt them to suit your needs. Also, the following stored procedures query the Orders table from the Northwind sample database, that ships with SQL Server 7.0 and 2000. You should be able to create and execute these procedures in Northwind.

```
Method 1: Dynamic SQL
```

```
(Works in both SQL Server 7.0 and 2000)
CREATE PROC dbo.GetOrderList1
     @OrderList varchar(500)
BEGIN
     SET NOCOUNT ON
     DECLARE @SQL varchar(600)
     SET @SQL =
     'SELECT OrderID, CustomerID, EmployeeID, OrderDate
     FROM dbo.Orders
     WHERE OrderID IN (' + @OrderList + ')'
     EXEC(@SQL)
END
GO
GRANT EXEC ON dbo.GetOrderList1 TO WebUser
GRANT SELECT ON dbo.Orders TO WebUser
GO
```

The above stored procedure receives a list of OrderIDs separated by commas, as an input parameter. It

then dynamically constructs an SQL statement and executes it using EXEC.

Dynamic SQL has its limitations, and is not something I would recommend. For starters, notice the "GRANT EXEC" command in the above script. That statement grants EXECUTE permission to the user WebUser. But that is not enough for WebUser to execute this stored procedure. The user executing dynamic SQL commands needs explicit permissions on the underlying tables, which is not something I would do on a production system. Because of this limitation, I added a "GRANT SELECT" command in the above script, to enable WebUser to run the stored procedure.

Call this stored procedure as shown below, and it will retrieve OrderID, CustomerID, EmployeeID and OrderDate columns for the given order numbers:

```
EXEC dbo.GetOrderList1 '10248,10252,10256,10261,10262,10263,10264,10265,10300,10311' GO
```

Note that, dynamic SQL is vulnerable to SQL Injection, a technique using which a malicious user could inject his own code into your dynamic SQL string and get it executed. Try this example, and see what happens:

```
EXEC dbo.GetOrderList1 '0); SELECT * FROM sysobjects --'
```

There are other limitations that apply to dynamic SQL. Check out the link at the end of this article, for additional information on using dynamic SQL.

## Method 2: Parsing the comma separated values into a temporary table and joining the temp table to main table

```
(Works in both SQL Server 7.0 and 2000)
CREATE PROC dbo.GetOrderList2
     @OrderList varchar(500)
BEGIN
     SET NOCOUNT ON
     CREATE TABLE #TempList
           OrderID int
     DECLARE @OrderID varchar(10), @Pos int
     SET @OrderList = LTRIM(RTRIM(@OrderList)) + ','
     SET @Pos = CHARINDEX(',', @OrderList, 1)
     IF REPLACE(@OrderList, ',', ") <> "
     BEGIN
           WHILE @Pos > 0
           BEGIN
                SET @OrderID = LTRIM(RTRIM(LEFT(@OrderList, @Pos - 1)))
                IF @OrderID <> '
                BEGIN
                      INSERT INTO #TempList (OrderID) VALUES (CAST(@OrderID AS int)) -- Use Appropriate conversion
                END
                SET @OrderList = RIGHT(@OrderList, LEN(@OrderList) - @Pos)
                SET @Pos = CHARINDEX(',', @OrderList, 1)
           END
     END
     SELECT o.OrderID, CustomerID, EmployeeID, OrderDate
     FROM dbo.Orders AS o
           JOIN
           #TempList t
           ON o.OrderID = t.OrderID
END
GO
GRANT EXEC ON dbo.GetOrderList2 TO WebUser
GO
```

The above stored procedure receives a list of OrderIDs separated by commas, as an input parameter. It

then parses the parameter, extracts individual OrderIDs from the comma separated list, inserts the OrderIDs into a temporary table, and then joins the temporary table with the main Orders table, to get the requested results.

Call this stored procedure as shown below, and it will retrieve OrderID, CustomerID, EmployeeID and OrderDate columns for the given order numbers:

```
EXEC dbo.GetOrderList2 '10248,10252,10256,10261,10262,10263,10264,10265,10300,10311' GO
```

The creation of temporary tables inside a stored procedure, sometimes results in stored procedure recompilations. You can find a link at the end of this article, that has more information on this topic. You could verify this using Profiler. Also, T-SQL string functions are not very efficient, so the parsing could take more CPU cycles with large lists.

## Method 3: Parsing the comma separated values into a table variable and joining the table variable to main table

```
(Works in SQL Server 2000 only)
CREATE PROC dbo.GetOrderList3
     @OrderList varchar(500)
AS
BEGIN
     SET NOCOUNT ON
     DECLARE @TempList table
           OrderID int
     DECLARE @OrderID varchar(10), @Pos int
     SET @OrderList = LTRIM(RTRIM(@OrderList)) + ','
     SET @Pos = CHARINDEX(',', @OrderList, 1)
     IF REPLACE(@OrderList, ',', ") <> "
     BEGIN
           WHILE @Pos > 0
           BEGIN
                SET @OrderID = LTRIM(RTRIM(LEFT(@OrderList, @Pos - 1)))
                IF @OrderID <> "
                BEGIN
                      INSERT INTO @TempList (OrderID) VALUES (CAST(@OrderID AS int)) -- Use Appropriate conversion
                SET @OrderList = RIGHT(@OrderList, LEN(@OrderList) - @Pos)
                SET @Pos = CHARINDEX(',', @OrderList, 1)
           END
     END
     SELECT o.OrderID, CustomerID, EmployeeID, OrderDate
     FROM dbo.Orders AS o
          JOIN
           @TempList t
           ON o.OrderID = t.OrderID
END
GO
GRANT EXEC ON dbo.GetOrderList3 TO WebUser
GO
```

The above stored procedure receives a list of OrderIDs separated by commas, as an input parameter. It then parses the parameter, extracts individual OrderIDs from the comma separated list, inserts the OrderIDs into a table variable, and then joins the table variable with the main Orders table, to get the requested results.

Call this stored procedure as shown below, and it will retrieve OrderID, CustomerID, EmployeeID and OrderDate columns for the given order numbers:

```
EXEC dbo.GetOrderList3 '10248,10252,10256,10261,10262,10263,10264,10265,10300,10311' GO
```

Table variables could be quicker compared to temporary tables. Table variables don't have the limitation of recompilations, unlike method 2. But the parsing could consume more CPU cycles, if the list is huge. At the end of this article you'll find a link to an FAQ on table variables.

```
Method 4: Using XML
(Works in SQL Server 2000 only)
CREATE PROC dbo.GetOrderList4
     @OrderList varchar(1000)
AS
BEGIN
     SET NOCOUNT ON
     DECLARE @DocHandle int
     EXEC sp_xml_preparedocument @DocHandle OUTPUT, @OrderList
     SELECT o.OrderID, CustomerID, EmployeeID, OrderDate
     FROM dbo.Orders AS o
          JOIN
          OPENXML (@DocHandle, '/ROOT/Ord',1) WITH (OrderID int) AS x
          ON o.OrderID = x.OrderID
     EXEC sp_xml_removedocument @DocHandle
FND
GRANT EXEC ON dbo.GetOrderList4 TO WebUser
```

The above stored procedure receives a list of OrderIDs, in the form of an XML document, as an input parameter. It then parses the XML document using sp\_xml\_preparedocument and OPENXML rowset provider, joins the output to the main Orders table to retrieve the order information.

Call this stored procedure as shown below, and it will retrieve OrderID, CustomerID, EmployeeID and OrderDate columns for the given order numbers:

```
EXEC dbo.GetOrderList4 '
<ROOT>
<Ord OrderID = "10248"/> <Ord OrderID = "10252"/>
<Ord OrderID = "10256"/> <Ord OrderID = "10261"/>
<Ord OrderID = "10266"/> <Ord OrderID = "10263"/>
<Ord OrderID = "10262"/> <Ord OrderID = "10263"/>
<Ord OrderID = "10264"/> <Ord OrderID = "10265"/>
<Ord OrderID = "10300"/> <Ord OrderID = "10311"/>
<Ord OrderID = "11068"/> <Ord OrderID = "11069"/>
<Ord OrderID = "11070"/> <Ord OrderID = "11071"/>
<Ord OrderID = "11074"/> <Ord OrderID = "11075"/>
<Ord OrderID = "11076"/> <Ord OrderID = "11077"/>
<Ord OrderID = "11076"/> <Ord OrderID = "11077"/>
<Ord OrderID = "11076"/> <Ord OrderID = "11077"/>
<Ord OrderID = "11076"/> <Ord OrderID = "11077"/>
</Ord OrderID = "11076"/> <Ord OrderID = "11077"/>
</Ord OrderID = "11076"/> <Ord OrderID = "11077"/>
</Ord OrderID = "11076"/>
```

Try to keep the element/attribute names in your XML tags as short as possible. This will help keep the document size small, and could improve parsing time. Also, the smaller the XML document, the lesser time it takes to travel over the network (from your application to your database server). Bear in mind that XML is case sensitive.

This SQLXML functionality available in SQL Server 2000 is very powerful and the above stored procedure is just a simple example. Be sure to check your query execution plan when joining tables with OPENXML output. If you see index scans, and the table is large, then you might want to dump the OPENXML output into a temporary table, and join that to your main table. This would more likely result in an index seek, provided you have the right index.

You'll find a link to an SQL XML book, at the end of this article.

```
Method 5: Using a table of numbers or pivot table, to parse the comma separated list (Works in SQL Server 7.0 and 2000)
--Create a table called Numbers
CREATE TABLE dbo.Numbers
(
```

```
Number int PRIMARY KEY CLUSTERED
GO
--Insert 8000 numbers into this table (from 1 to 8000)
SET NOCOUNT ON
GO
DECLARE @CTR int
SET @CTR = 1
WHILE @CTR < 8001
     INSERT INTO dbo.Numbers (Number) VALUES (@CTR)
     SET @CTR = @CTR + 1
END
GO
--The above two steps are to be run only once. The following stored procedure uses the number table.
CREATE PROC dbo.GetOrderList5
     @OrderList varchar(1000)
BEGIN
     SET NOCOUNT ON
     SELECT o.OrderID, CustomerID, EmployeeID, OrderDate
     FROM dbo.Orders AS o
     JOIN
          SELECT LTRIM(RTRIM(SUBSTRING(OrderID, number+1, CHARINDEX(',', OrderID, number+1)-number - 1))) AS OrderID
          FROM
                SELECT ',' + @OrderList + ',' AS OrderID
          ) AS InnerQuery
          JOIN
          Numbers n
          ON
          n.Number < LEN(InnerQuery.OrderID)
          WHERE SUBSTRING(OrderID, number, 1) = ','
     ) as Derived
     ON o.OrderID = Derived.OrderID
END
GO
GRANT EXEC ON dbo.GetOrderList5 TO WebUser
The above stored procedure receives a list of OrderIDs separated by commas, as an input parameter. It
```

then parses the parameter, in just one query, using the number table (unlike WHILE loop in previous examples) and joins the individual OrderIDs to the OrderIDs from Orders table to retrieve the results.

Call this stored procedure as shown below, and it will retrieve OrderID, CustomerID, EmployeeID and OrderDate columns for the given order numbers:

```
EXEC dbo.GetOrderList5 '10248,10252,10256,10261,10262,10263,10264,10265,10300,10311'
GO
```

### Method 6: Using a general purpose User Defined Function (UDF) to parse the comma separated OrderI Ds

```
(Works in SQL Server 2000 only)
 -The following is a general purpose UDF to split comma separated lists into individual items.
--Consider an additional input parameter for the delimiter, so that you can use any delimiter you like.
CREATE FUNCTION dbo.SplitOrderIDs
      @OrderList varchar(500)
RETURNS
@ParsedList table
      OrderID int
AS
BEGIN
```

```
DECLARE @OrderID varchar(10), @Pos int
     SET @OrderList = LTRIM(RTRIM(@OrderList)) + ','
     SET @Pos = CHARINDEX(',', @OrderList, 1)
     IF REPLACE(@OrderList, ',', ") <> "
     BEGIN
          WHILE @Pos > 0
                SET @OrderID = LTRIM(RTRIM(LEFT(@OrderList, @Pos - 1)))
               IF @OrderID <> "
               BEGIN
                     INSERT INTO @ParsedList (OrderID)
                     VALUES (CAST(@OrderID AS int)) -- Use Appropriate conversion
               SET @OrderList = RIGHT(@OrderList, LEN(@OrderList) - @Pos)
               SET @Pos = CHARINDEX(',', @OrderList, 1)
          END
     END
     RETURN
END
CREATE PROC dbo.GetOrderList6
     @OrderList varchar(500)
BEGIN
     SET NOCOUNT ON
     SELECT o.OrderID, CustomerID, EmployeeID, OrderDate
     FROM dbo.Orders AS o
          JOIN
          dbo.SplitOrderIDs(@OrderList) AS s
          o.OrderID = s.OrderID
END
GO
GRANT EXEC ON dbo.GetOrderList6 TO WebUser
GO
The above script creates a Multi-statement table-valued user defined function, that accepts comma
separated lists, and splits the list into individual items and returns them in tabular format.
The stored procedure is almost similar to the one in method 2, except that it uses the UDF in the JOIN.
```

Call this stored procedure as shown below, and it will retrieve OrderID, CustomerID, EmployeeID and OrderDate columns for the given order numbers:

```
EXEC dbo.GetOrderList6 '10248,10252,10256,10261,10262,10263,10264,10265,10300,10311' GO
```

#### Top

Here are the links to additional information, followed by links to related books:

The curse and blessings of dynamic SQL, by Erland Sommarskog (SQL Server MVP)

A more complex example of OPENXML usage, by Linda (SQL Server MVP)

INF: Troubleshooting Stored Procedure Recompilation (Q243586)

INF: Frequently Asked Questions - SQL Server 2000 - Table Variables (Q305977)

| Book Title                                                               | Review available? |
|--------------------------------------------------------------------------|-------------------|
| The Guru's Guide to Stored Procedures, XML and HTML  Buy from Amazon.com |                   |

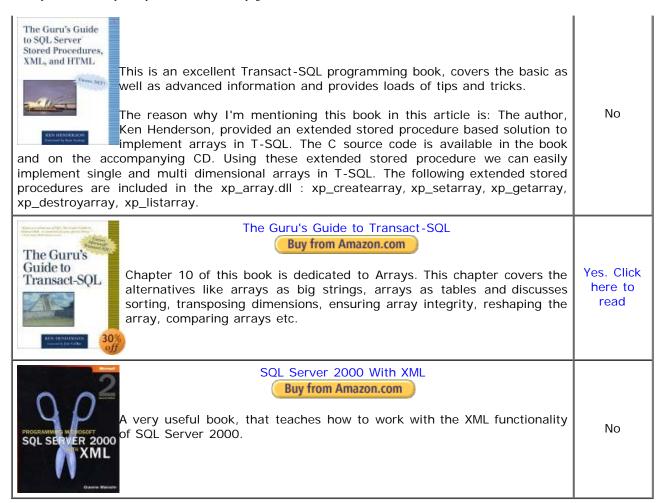

Disclaimer, terms of use and privacy policy Copyright © 1997 - 2006 Narayana Vyas Kondreddi. All rights reserved.

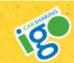

Cars by the hour from \$5.75 an hour

Chicago's home town, non-profit car sharing.

Go Standard plan

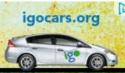